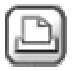

 **28.05.2009 um 17:13:23 atelier ww** 

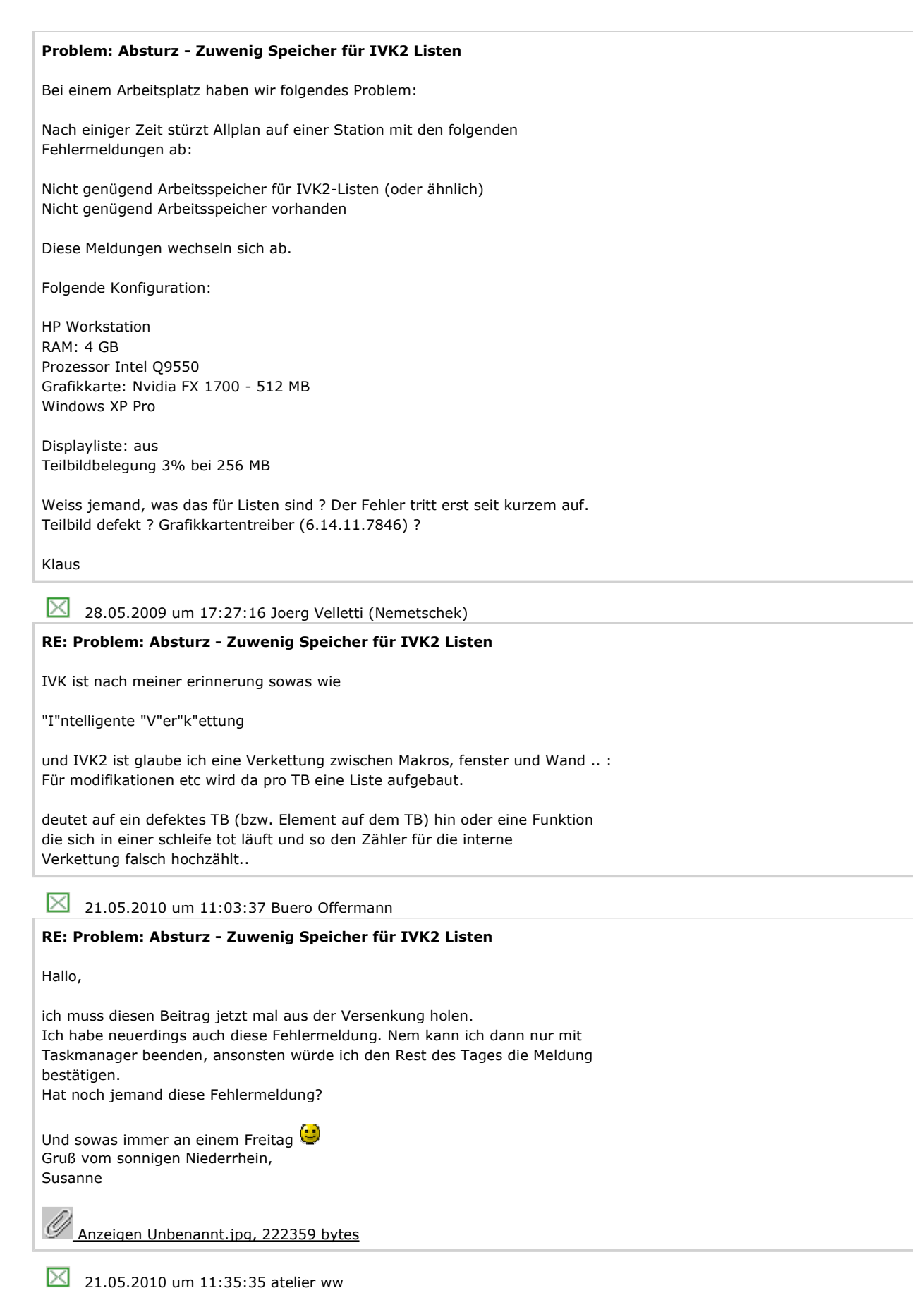

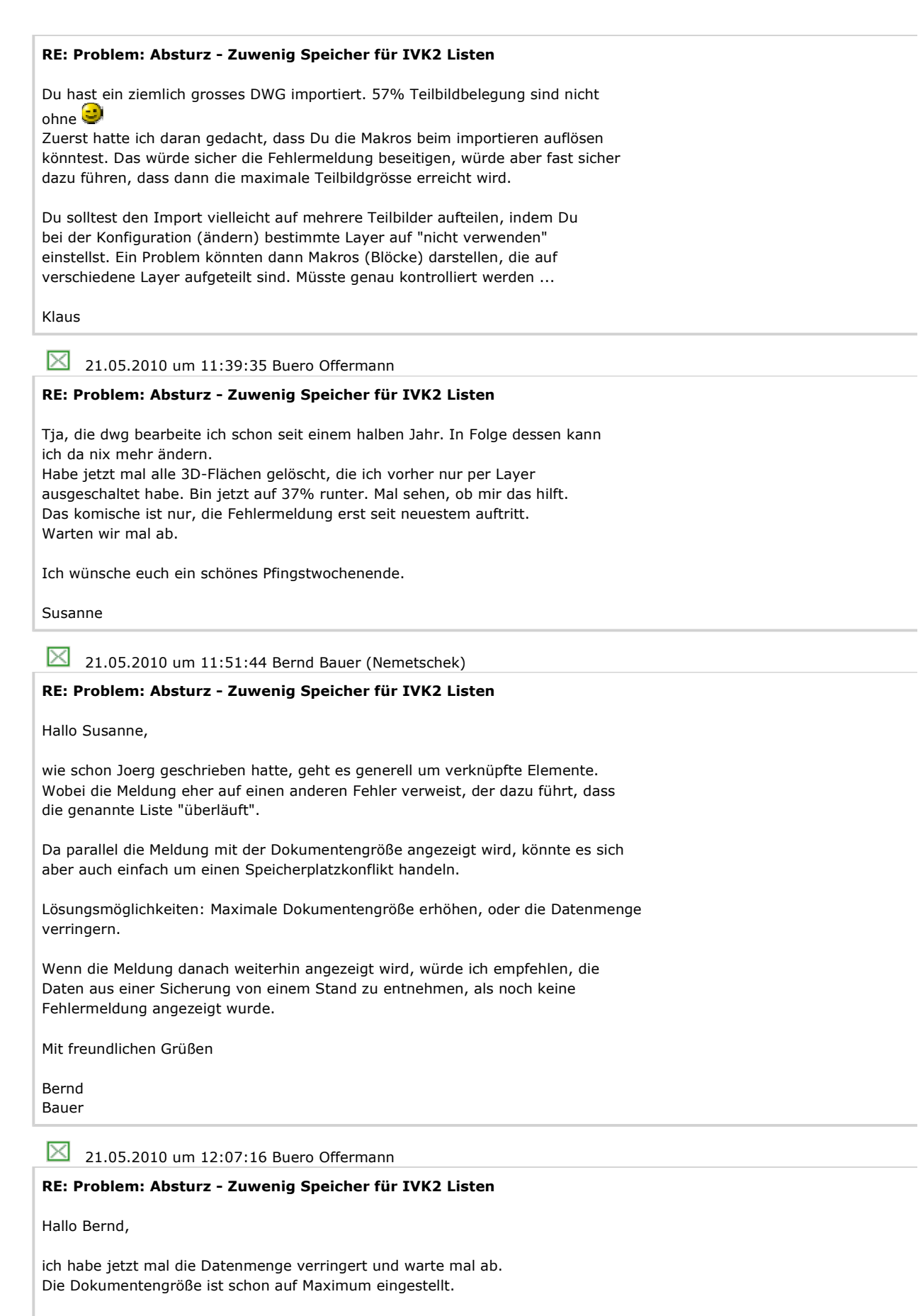

Bis dann,

Susanne

09.02.2011 um 11:04:54 Ulrike Asche **RE: Problem: Absturz - Zuwenig Speicher für IVK2 Listen** Bei mir taucht die Fehlermeldung beim Importieren eines PDF´s auf. Und mit 1300 KB finde ich das nicht wirklich groß. Hat jemnad eine Idee, was ich tun kann, um das PDF trotzdem einzulesen? (V2009-1-2) Grüße Ulrike  $\boxtimes$  09.02.2011 um 11:12:47 Thomas Lehner **RE: Problem: Absturz - Zuwenig Speicher für IVK2 Listen** Aktuellste gepatchte Allplanversionsnummer in V2009 ist V2009-2-4. Vielleicht bringt es was, das Prog. auf den neuesten Stand zu bringen.

Gruß: T.

 $\boxtimes$  09.02.2011 um 15:14:03 Ulrike Asche

## **RE: Problem: Absturz - Zuwenig Speicher für IVK2 Listen**

Ich hab dann mal die 2009-2 bestellt... Viell hilfts ja. Danke für den Tip.

Grüße Ulrike